## Auswertung

## **Vielen Dank für Ihr Feedback und Ihre vielen netten Kommentare!**

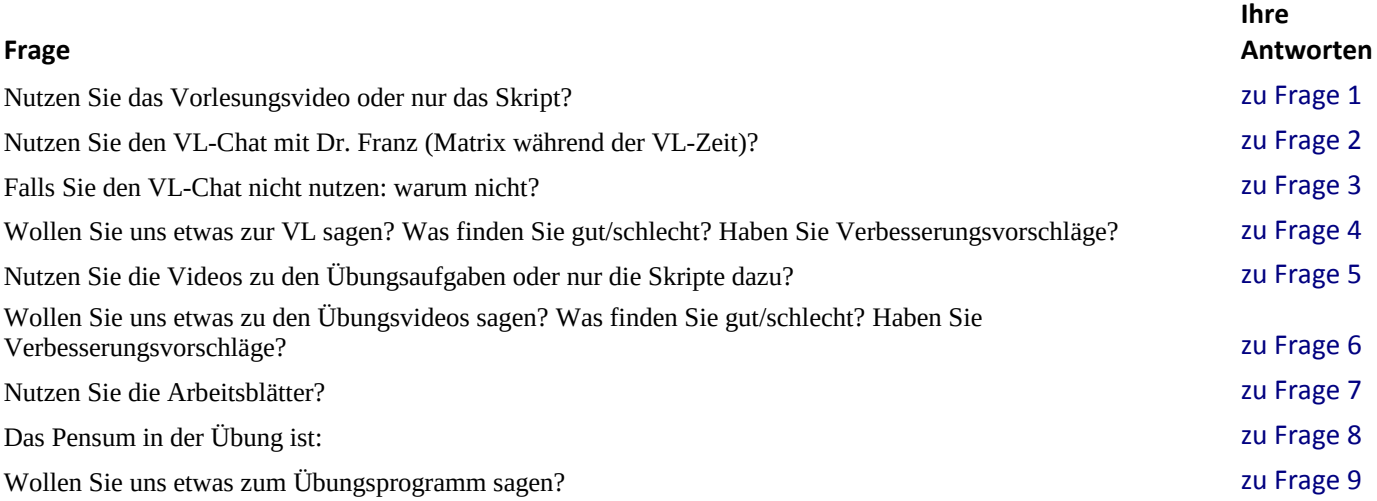

## **Feedback zum Feedback** (eine Auswahl) **von U. Feldmann in Grün**

Ich wusste nicht, dass es ihn gibt (den VL-chat)

Hier finden Sie den VL-chat: https://matrix.tu-dresden.de/#/room/#Ma2\_ET\_V:tu-dresden.de

Die Übungsaufgaben könnten an sich teilweise verständlicher formuliert und besser an den Vorlesungsstoff angepasst sein, teilweise ist es schwer überhaupt einen Ansatz zu finden, sodass es zu keiner effektiven Übung kommt

(\*) Wir arbeiten gern dran (an der Verständlichkeit). Fragen Sie uns bitte, wenn was unklar ist. Das hilft uns. Die Übung orientiert sich 100% am aktuellen VL-Stoff. Mitunter bringe ich jedoch ergänzende Aspekte rein – zu Ihrem Vorteil (hoffentlich ;-)).

Recht gut auf die VL abgestimmt, nimmt häufig sehr viel Zeit in Anspruch, da die Aufgaben viele aufwende Schritte beinhalten. Teilweise 4-5h für die Übungsvorbereitung, aber das passt schon

Vielleicht macht es Ihnen Mut, dass es in Ma3 und Ma4 nur noch eine Ma-VL und eine Ma-Übung pro Woche gibt. Den größten Teil Ma haben Sie fast geschafft!

Ein paar leichtere Aufgaben mit rein nehmen für den Anfang, damit man ""versteht um was es geht"" und ein Gespür für die schwierigeren Aufgaben entwickeln kann.

Guter Punkt! In der Regel sind die Aufgaben in der 'didaktischen' Reihenfolge (von leicht zu schwer und fachlich aufeinander aufbauend) gestellt. Dieses Nachdenken, 'was tue ich eigentlich' finden Sie eher in den Arbeitsblättern, s. z.B. 'Warm up' in Arbeitsblatt 3. 'Um was es geht', wird aber eigentlich in der VL mitgeteilt :-)

Man sollte im OPAL bei den P-Aufgaben seine eigene Lösungen zurücknehmen können, das generiert Arbeit für den Übungsleiter wenn man die hochgeladene Lösung durch eine korrigierte ersetzen möchte. Ansonsten neben diesem kleinen Manko, finde ich die Übung M

Sie können einfach ein zweites File (pünktlich ;-)) hochladen und den Übungsleiter per email informieren, welches gilt.

Der zeitliche Aufwand für die Aufgaben ist bei mir mindestens doppelt so groß, als wenn ich sie mit Komilitionen in der Uni löse.

## Auswertung

Sie dürfen seit 10.6.20 wieder in Lerngruppen bis 11 Personen sogar an der Uni lernen, s. https://tudresden.de/studium/im-studium/ressourcen/dateien/corona\_imstudium/2020-06- 10\_StudentischeLerngruppen\_DE\_TUD-final.pdf

Das Pensum der Aufgaben ist ok, die generelle Schwierigkeit auch, nur sind sie teilweise zu unklar formuliert, sodass es an der Ansatzfindung / dem Versändnis scheitert und die Aufgabe nicht bearbeitet werden kann Siehe oben (\*) und vielleicht hilft es Ihnen, mitunter noch'mal in die VL zu gucken, damit Sie den Ansatz finden. Ist mir selbst als Student oft so gegangen ;-)

Gerne öfter Klausuraufgaben, um ein Gefühl dafür zu bekommen Kommen :-)

Bitte weitere Opal-Kurztests und die wichtigen Übungsaufgaben mit den Ausrufezeichen markieren, das war im 1. Semester sehr hilfreich.

Neue OPAL-Kurztests gehen im Moment über meine zeitl. Ressourcen. Die '!' kommen :-)